The book was found

## **Adobe Fireworks CS4: Basic [With CDROM] (ILT)**

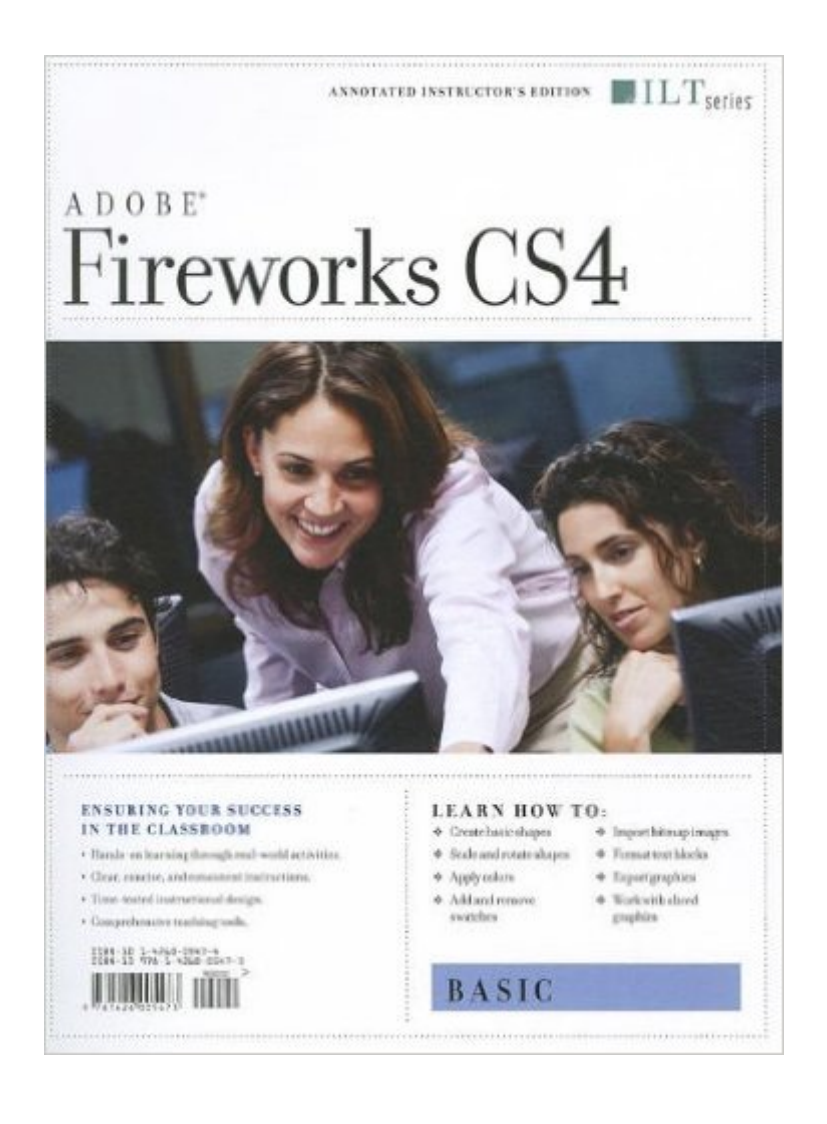

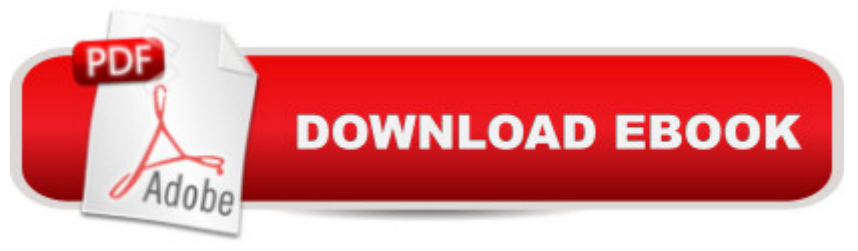

In this ILT Series course, students will learn how to use Fireworks CS4 to design effective, high-quality images for the Web. They will learn how to customize the Fireworks environment, create and modify vector shapes duplicate and merge shapes create and apply custom colors, gradients, and patterns import and modify bitmaps and format text and optimize and export graphics for the Web.

## **Book Information**

Series: ILT Spiral-bound: 228 pages Publisher: Axzo Press; Tch edition (April 17, 2009) Language: English ISBN-10: 1426005474 ISBN-13: 978-1426005473 Product Dimensions: 10.9 x 8.8 x 0.6 inches Shipping Weight: 14.4 ounces (View shipping rates and policies) Average Customer Review: Be the first to review this item Best Sellers Rank: #12,637,984 in Books (See Top 100 in Books) #98 in Books > Computers & Technology > Digital Audio, Video & Photography > Adobe > Adobe Fireworks #2774 in Books > Computers & Technology > Software > Design & Graphics #15359 in $\hat{A}$  Books > Computers & Technology > Web Development & Design > Web Design

## Download to continue reading...

The WEB Collection Revealed Standard Edition: Adobe Dreamweaver CS4, Adobe Flash CS4, and [Adobe Fireworks CS4 \(Reve](http://ebookslight.com/en-us/read-book/Nj3AG/adobe-fireworks-cs4-basic-with-cdrom-ilt.pdf?r=HvtHzoJF72p8HkI6yaZv%2BL1teowSuyuZod4nht3FBr5kUIu1WGuDTmoQGKIg4jhO)aled (Delmar Cengage Learning)) Adobe Fireworks CS4: Basic [With CDROM] (ILT) Adobe Dreamweaver CS4, Basic, ACE Edition [With CDROM] (ILT) Adobe Fireworks Web Design Interview Questions: Web Design Certification Review with Adobe Fireworks Adobe Dreamweaver CS4 Basic, ACE Edition (ILT) Dreamweaver CS4: Advanced ACE Edition Student Manual [With CDROM] (ILT) Adobe Fireworks CS3: Basic (ILT Series) (Student Manual) Illustrator Cs4: Basic, Ace Edition + Certblaster + Data (ILT) Photoshop Cs4: Basic, Ace Edition + Certblaster (ILT) uCertify Guide for Adobe Exam 9A0-090: Pass your Adobe Dreamweaver CS4 Certification in first attempt Master VISUALLY Dreamweaver CS4 and Flash CS4 Professional Flash CS5: Basic, ACA Edition [With CDROM] (ILT) Acrobat 9 Pro: Basic: ACE Edition [With CDROM] (ILT) Photoshop Cs4: Advanced, Ace Edition + Certblaster (ILT) Photoshop Cs4: Color

Certblaster + Data (ILT) Photoshop Cs4: Web Design, Ace Edition + Certblaster (ILT) Learn Adobe Illustrator CC for Graphic Design and Illustration: Adobe Certified Associate Exam Preparation (Adobe Certified Associate (ACA)) Learn Adobe Premiere Pro CC for Video A A Communication: Adobe Certified Associate Exam Preparation (Adobe Certified Associate (ACA)) Learn Adobe Photoshop CC for A A Visual A A Communication: Adobe Certified Associate Exam Preparation (Adobe Certified Associate (ACA))

**Dmca**